# Allez *OOP!*

a cartoon version of

*O*bject-*O*riented *P*rogramming

Tuesday, October 5, 2010

cartoon version of linear programming (*e.g.* FORTRAN)

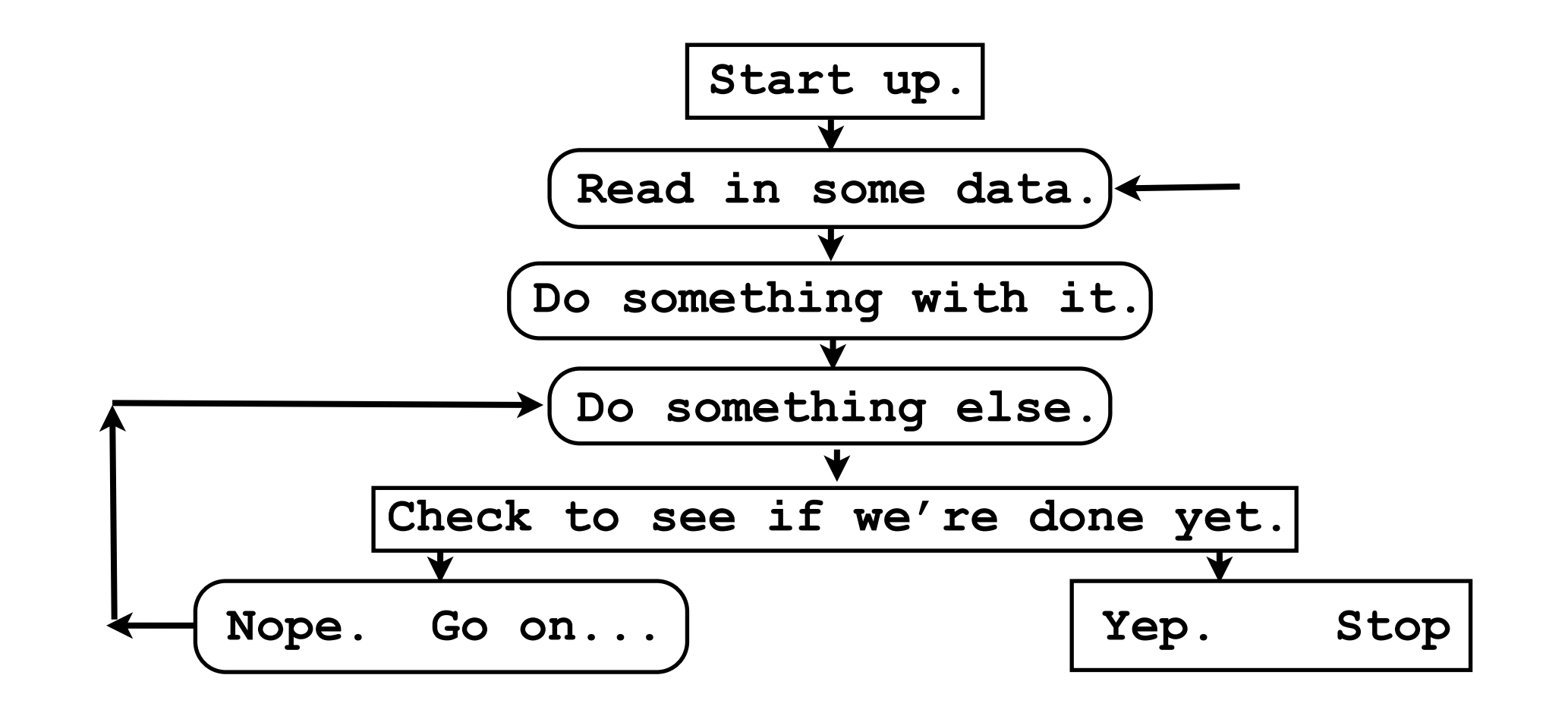

## *O*bject-*O*riented *P*rogramming: another Instance of the Platonic Ideal?

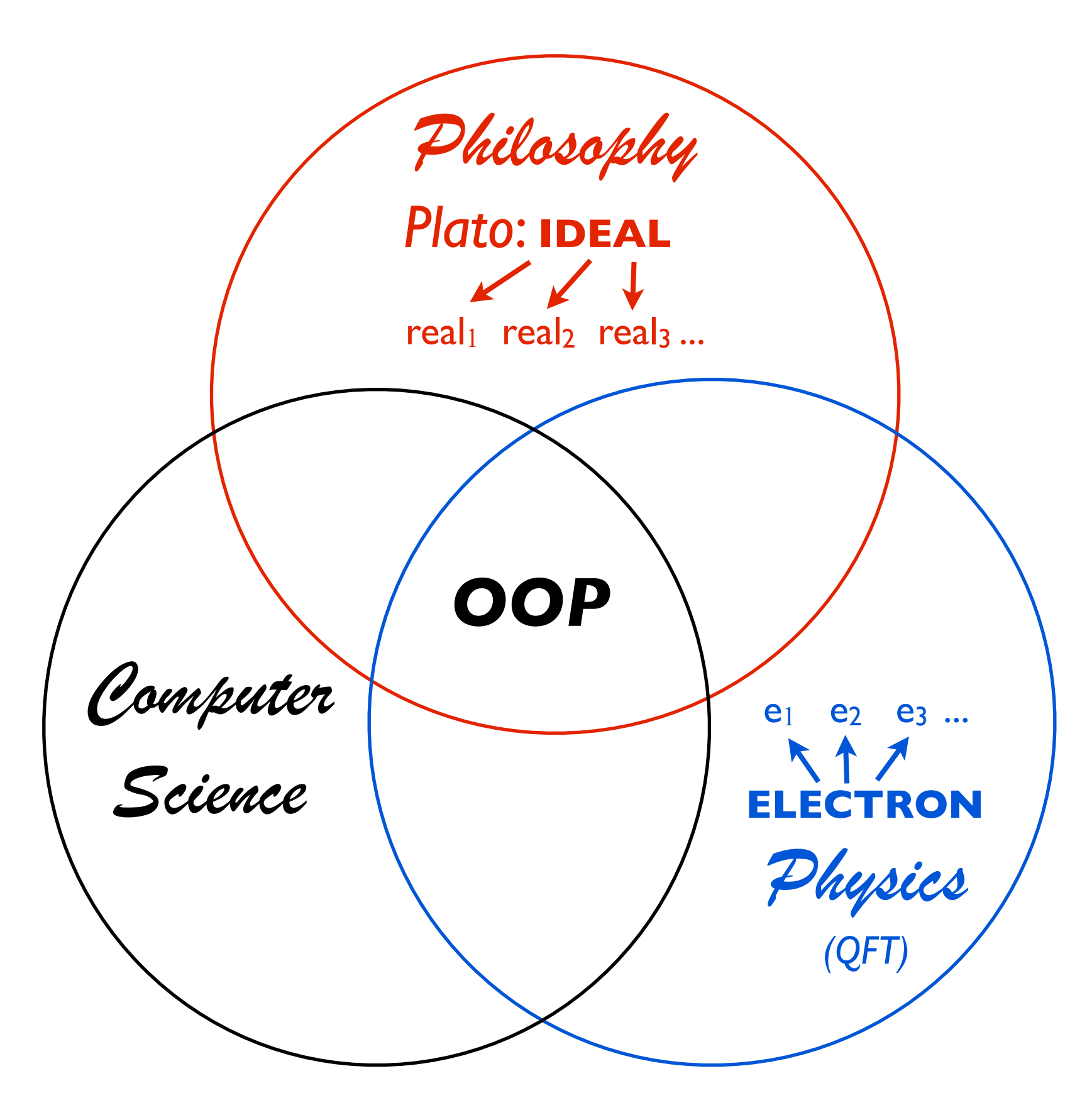

# cartoon version of *OO* programming (*e.g.* python)

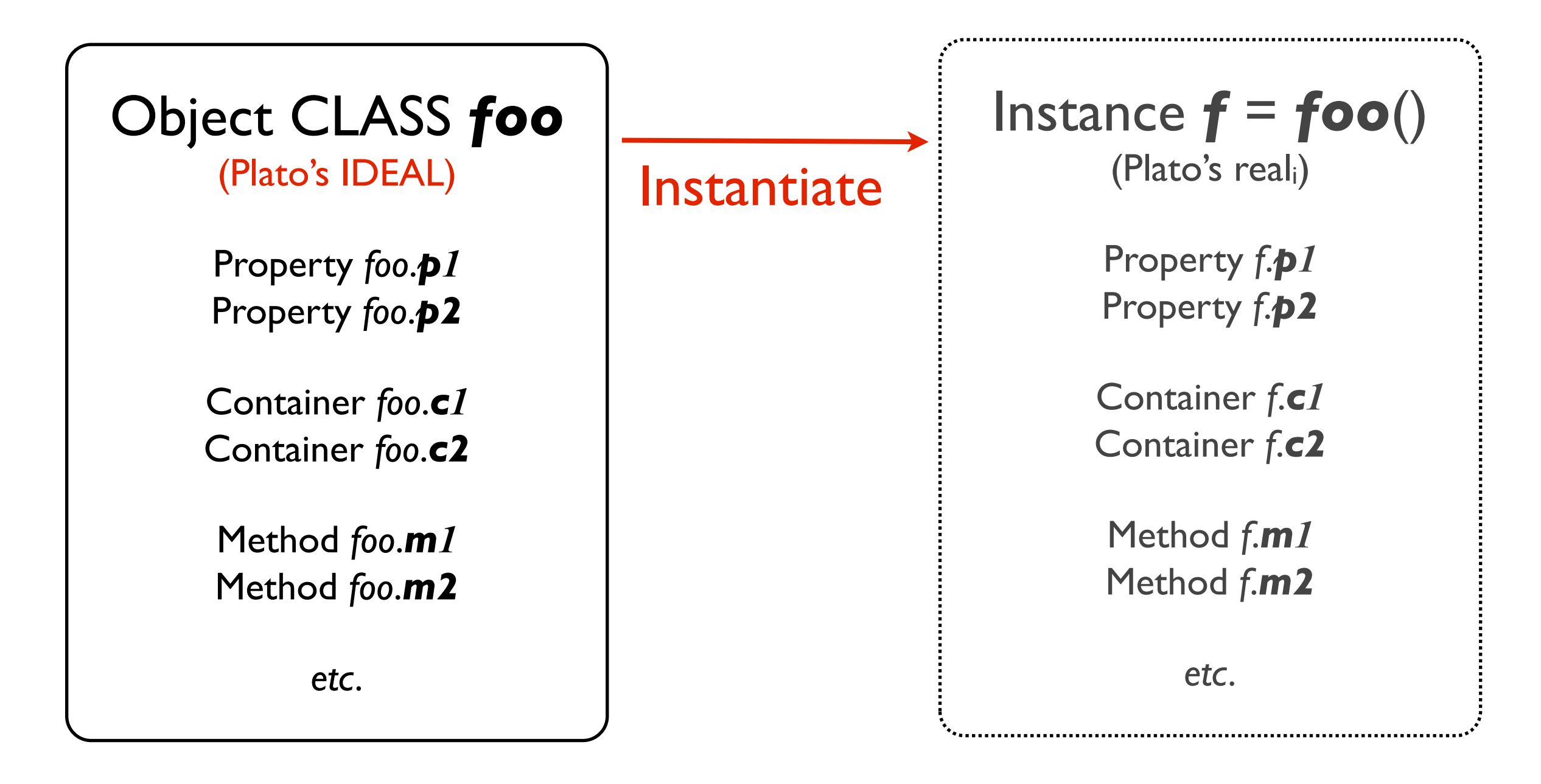

### + Communication between Instances, . . .

There are many *O*bject-*O*riented *P*rogramming languages.

Some examples are:

*Java* (the Queen of *OOP*)

PHP (surprise!)

 $C++$  (?)

*Python* (this week's lesson)

. . .

*One thing to be keenly aware of:* 

You can *build your own* Classes, but usually you are *instantiating* extremely sophisticated Classes developed by others!

When you steal from one author, it's plagiarism; if you steal from many, it's research. - Wilson Mizner Tuesday, October 5, 2010

#### #! /usr/bin/env python

```
from pyx import *
import sys
```

```
# The command argument is the data file name:
print sys.argv[1]
```

```
# Use LaTeX to make title & axis labels:
text.set( mode="latex" )
```

```
# Instantiate graphxy object with size, limits and labels:
h = 0.8*6 # (height of plot box [in inches?])
w = 0.8*8 # (width of plot box [in inches?])
xmin = -25.0 # Note: without decimal points, these are treated as integers!
xmax = 20.0ymin = -2.4ymax = 2.0g = graph.graphxy( width=w, height=h,
             x=graph.axis.linear( min=xmin, max=xmax, 
                            title="{\large\sf Independent Variable ``$X$''}" ), 
             y=graph.axis.linear( min=ymin, max=ymax, 
                            title="{\large\sf Dependent Variable ``$Y$''}" ) 
\overline{\phantom{a}}
```
 $• • •$ 

```
. . . 
# Plot the data directly from the input file:
g.plot( graph.data.file( sys.argv[1],
                 x=2, dxmax=3, dxmin=4, y=5, dymax=6, dymin=7),
      styles=[graph.style.errorbar( size=0, errorbarattrs=[color.rgb.blue] ),
            graph.style.symbol( graph.style.symbol.circle,size=0.075, 
                           symbolattrs=[color.rgb.red] )] )
```
 $#$  Include the graph title, aesthetically located: **g**.text( **g**.width/8, **g**.height+0.2, "{\large\sl Just Some Typical Data}" )

```
# Plot the zero-axes as "strokes" in screen coordinates:
x \cdot mg = x \cdot x \cdot x \cdot m \cdot hx0pos = g.width*abs(xmin)/xrng
yrng = ymax-yminy0pos = g.height*abs(ymin/yrng)
g.stroke( path.line( x0pos, 0, x0pos, g.height ),
         [style.linestyle.dashed, color.rgb.blue] )
g.stroke( path.line( 0, y0pos, g.width, y0pos ),
         [style.linestyle.dashed, color.rgb.blue] )
```
Tuesday, October 5, 2010

 $\bullet$   $\bullet$   $\bullet$ 

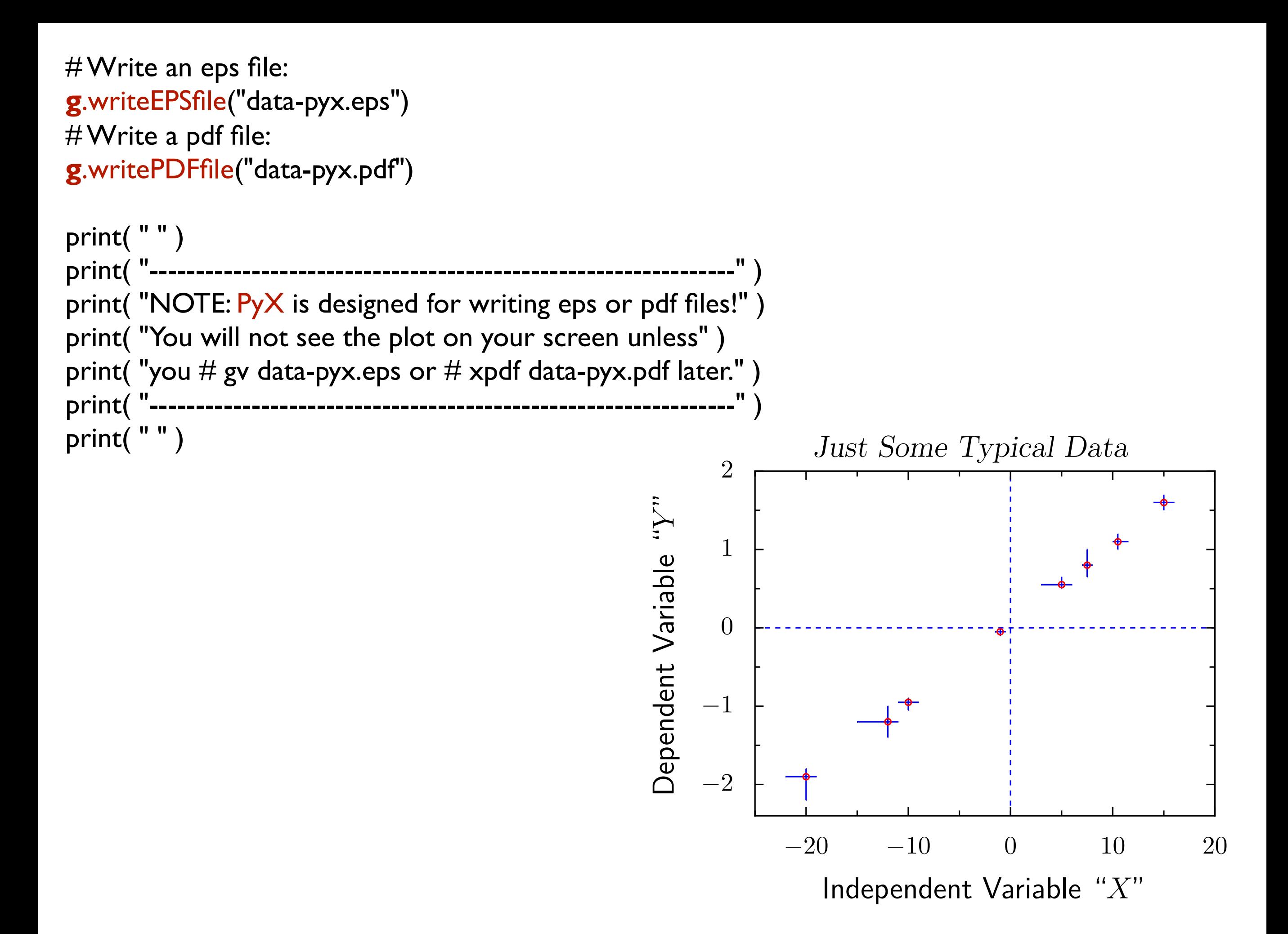